# МІНІСТЕРСТВО ОСВІТИ І НАУКИ УКРАЇНИ НАЦІОНАЛЬНИЙ АВІАЦІЙНИЙ УНІВЕРСИТЕТ

Кафедра економічної кібернетики

**Завдання домашньої роботи студентів**

*з дисципліни*

*"Оптимізаційні методи та моделі"*

для студентів економічних спеціальностей

Київ 2019

#### **Вибір варіантів розрахункових робіт**

**Номер варіанту контрольної роботи обирається згідно з двома останніми цифрами залікової книжки, або студентського квитка. При чому, якщо цей номер перевищує цифру 50, то номер контрольної роботи визначається наступним чином: від цифри 100 віднімається цифра, що відповідає двома останніми цифрами залікової книжки, або студентського квитка. Наприклад, якщо номер двох останніх цифр залікової книжки відповідає цифрі 48, то студент виконує 48 варіант. В разі, коли номер двох останніх цифр залікової книжки 85, то варіант контрольної роботи обирається наступним чином: 100-85=15 і студент виконує 15 варіант контрольної роботи.**

### **ТАБЛИЦЯ ВАРІАНТІВ ЗАВДАНЬ**

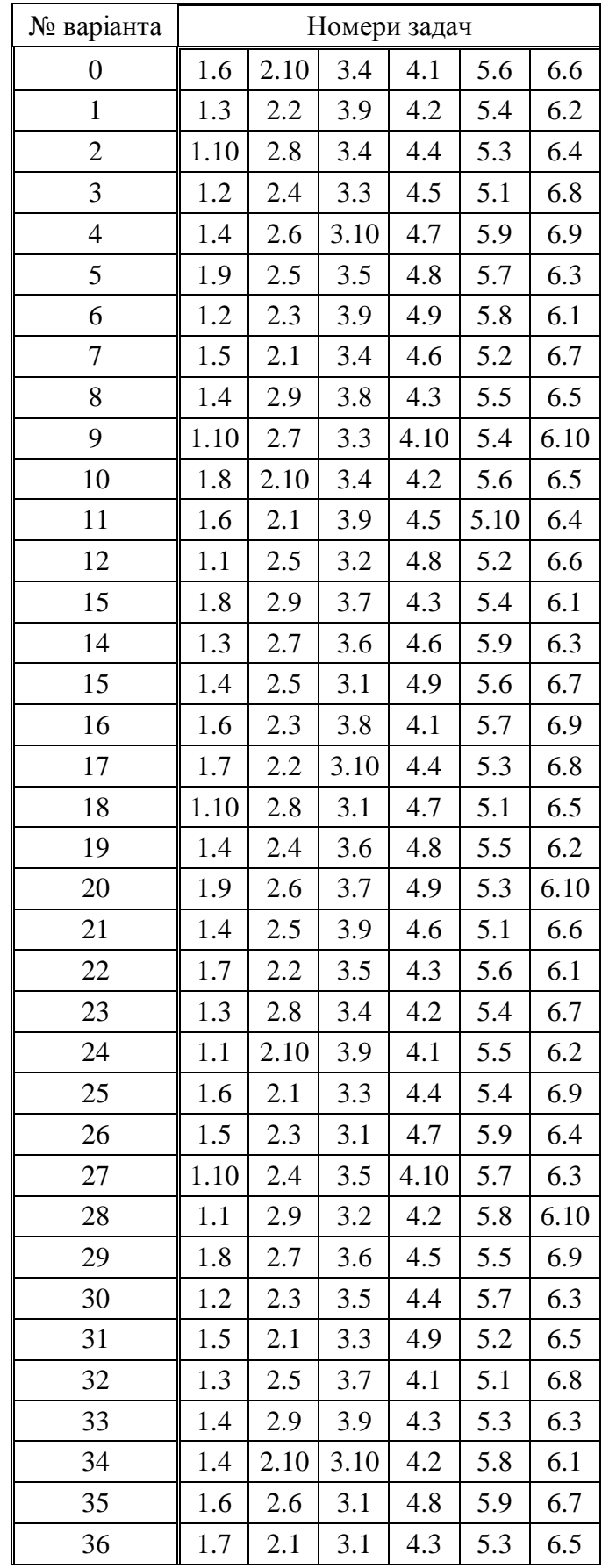

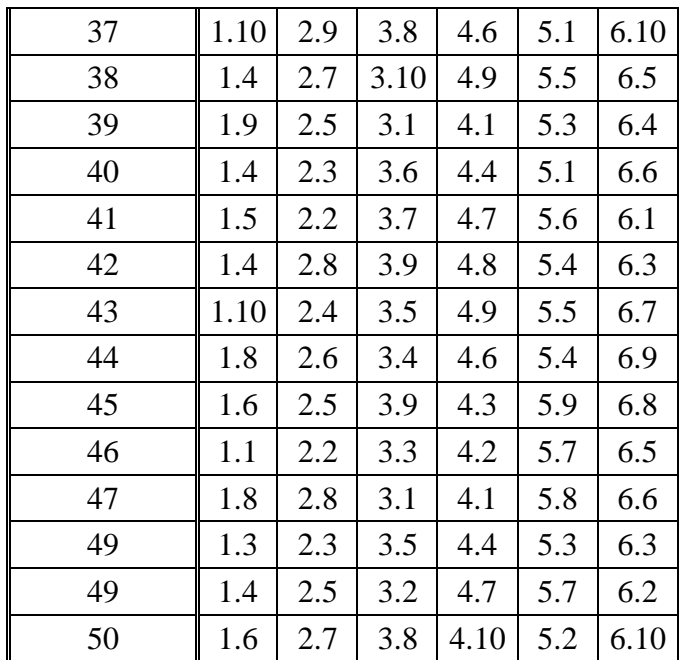

### **ЗАДАЧІ КОНТРОЛЬНОЇ РОБОТИ**

#### **ЗАДАЧА 1**

Із листів металу розміру **m**x**n** необхідно виготовити **N** заготовок розміру **m**1x**n<sup>1</sup>** та **М** заготовок розміру **m2**x**n2**. Скласти модель оптимізації розкроювання металу за мінімумом загальних відходів.

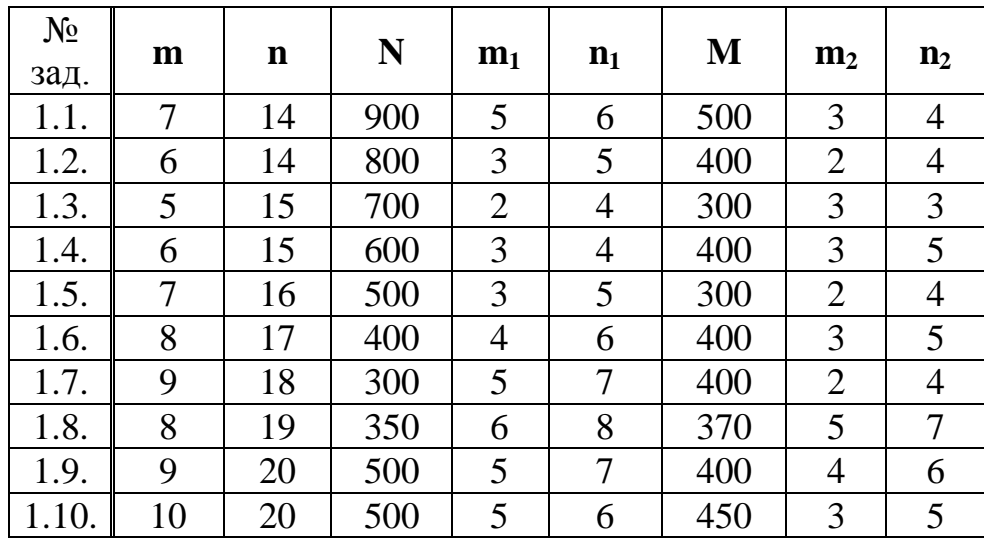

### **ЗАДАЧА 2**

В столярній майстерні мають в достатній кількості колод довжиною *l* метрів. Колоди необхідно розпиляти на заготовки двох видів: довжиною *l***<sup>1</sup>** та довжиною *l***<sup>2</sup>** метрів відповідно. Кожної подоби необхідно заготовити не менше **m** та **n** штук відповідно.

Скласти модель оптимізації розпилювання колод за:

- мінімумом загальних відходів;
- мінімумом числа використаних колод.

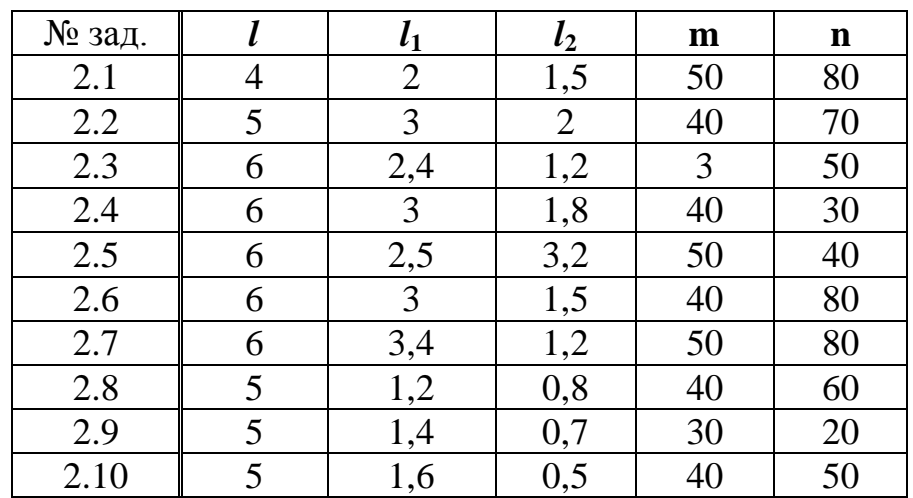

#### **ЗАДАЧА 3**

Знайти оптимальний розв'язок задачі цілочисельного лінійного програмування:

3.1.  
\n
$$
F = 6x_1 + 10x_2 \rightarrow max
$$
\n
$$
\begin{cases}\nx_1 \le 5 \\
-3x_1 + 2x_2 \le 6\n\end{cases}
$$
\n
$$
x_1 \ge 0, x_2 \ge 0
$$
\n
$$
x_1, x_2 - \mu \in \mathbb{Z}
$$
\n3.3.  
\n
$$
F = 2x_1 + 5x_2 \rightarrow max
$$
\n
$$
\begin{cases}\nx_2 \le 4 \\
3x_1 - x_2 \le 3 \\
x_1 \ge 0, x_2 \ge 0\n\end{cases}
$$
\n3.4.  
\n3.5.  
\n
$$
F = 3x_1 + 4x_2 \rightarrow max
$$
\n
$$
\begin{cases}\n-x_1 + 2x_2 \le 4 \\
2x_1 - x_2 \le 4\n\end{cases}
$$
\n3.6.  
\n
$$
F = 3x_1 + 4x_2 \rightarrow max
$$
\n
$$
\begin{cases}\n-x_1 + 2x_2 \le 4 \\
2x_1 - x_2 \le 4\n\end{cases}
$$
\n
$$
x_1 \ge 0, x_2 \ge 0
$$
\n
$$
x_1, x_2 - \mu \in \mathbb{Z}
$$
\n3.8.  
\n
$$
F = 8x_1 + 6x_2 \rightarrow min
$$
\n
$$
\begin{cases}\n2x_1 + 5x_2 \le 12 \\
4x_1 + x_2 \le 10 \\
x_1 \ge 0, x_2 \ge 0\n\end{cases}
$$
\n3.8.

 $x_1, x_2 - \mu i$ лі  $x_1 \ge 0, x_2 \ge 0$  $x_1 + 3x$  $x_1 - 2x$  $F = x_1 + x_2 \rightarrow min$  $\overline{\mathcal{L}}$  $\left\{ \right.$  $\int$  $+3x_2 \ge$  $-2x_2 \ge$ 1 2  $\mathcal{L}^1$   $\mathcal{L}^1$  $2x_1 + 3x_2 \ge 8$  $5x_1 - 2x_2 \ge 10$  $x_1, x_2 - \mu \text{ini}$  $x_1 \geq 0, x_2 \geq 0$  $x_1 + x$  $x_1 + 3x$  $F = 2x_1 + 3x_2 \rightarrow min$  $\overline{\mathcal{L}}$  $\left\{ \right.$  $\int$  $+x_2 \ge$  $+3x_2 \ge$  $1 \cdot \lambda_2$  $1 \sqrt{2}$ 4  $3x_2 \ge 9$  $x_1, x_2 - \mu \text{ini}$  $x_1 \ge 0, x_2 \ge 0$  $x_1 + 3x$ *x*  $F = 6x_1 + 5x_2 \rightarrow min$  $\overline{\mathcal{L}}$  $\left\{ \right.$  $\int$  $+3x_{2} \ge$  $\geq$  $1 \sqrt{2}$ 2  $2x_1 + 3x_2 \ge 18$ 4  $x_1, x_2 - \mu i$ лі  $x_1 \ge 0, x_2 \ge 0$  $x_1 + 3x$  $x_1 + 5x$  $F = 4x_1 + 3x_2 \rightarrow max$  $\overline{\mathcal{L}}$  $\left\{ \right.$  $\int$  $+3x_2 \leq$  $+5x_2 \leq$  $\tau_1$  2  $\lambda_2$  $1 \sqrt{2}$  $4x_1 + 3x_2 \le 12$  $2x_1 + 5x_2 \le 10$ 

$$
F = x_1 + 5x_2 \rightarrow max
$$
  
\n
$$
\begin{cases}\n-x_1 + x_2 \le 3 \\
5x_1 + 4x_2 \le 20\n\end{cases}
$$
  
\n
$$
F = 2x_1 + 3x_2 \rightarrow max
$$
  
\n
$$
\begin{cases}\n5x_1 + 3x_2 \le 15 \\
x_2 \le 3\n\end{cases}
$$
  
\n
$$
x_1 \ge 0, x_2 \ge 0
$$
  
\n
$$
x_1, x_2 - \mu \text{ini}
$$
  
\n
$$
x_1, x_2 - \mu \text{ini}
$$

# **ЗАДАЧА 4**

Розв'язати задачу дробово-лінійного програмування

 $4.1.$   $4.2.$ 

$$
F = \frac{3x_1 - 2x_2}{x_1 + 2x_2} \rightarrow \frac{max}{min}
$$
  
\n
$$
\begin{cases}\n2x_1 + 4x_2 \le 16 \\
-4x_1 + 2x_2 \le 8 \\
x_1 + 3x_2 \ge 9\n\end{cases}
$$
  
\n
$$
F = \frac{-5x_1 + 2x_2}{-2x_1 - 2x_2}
$$
  
\n
$$
\begin{cases}\n2x_1 - 4x_2 \le -x_1 + 2x_2 \le -x_1 + 2x_2 \le -x_1 + 2x_2 \le 0 \\
x_1 + x_2 \ge 10 \\
x_1 \ge 0, x_2 \ge 0\n\end{cases}
$$

4.3. 4.4.

$$
F = \frac{5x_1 - 3x_2}{x_1 + 3x_2} \rightarrow \frac{max}{min}
$$
  
\n
$$
\begin{cases}\n2x_1 + 3x_2 \ge 12 \\
-x_1 + 6x_2 \le 18\n\end{cases}
$$
  
\n
$$
F = \frac{3x_1 - x_2}{2x_1 + x_2}
$$
  
\n
$$
\begin{cases}\nx_1 + x_2 \ge 2 \\
-x_1 + 3x_2 \le 1 \\
3x_1 - x_2 \le 1\n\end{cases}
$$
  
\n
$$
x_1 \ge 0, x_2 \ge 0
$$
  
\n
$$
x_1 \ge 0, x_2 \ge 0
$$

 $4.5.$   $4.6.$ 

$$
F = \frac{2x_1 - x_2}{x_1 + 2x_2 + 1} \rightarrow \frac{max}{min}
$$
  
\n
$$
\begin{cases}\nx_1 - 2x_2 \le 2 \\
2x_1 + x_2 \le 6\n\end{cases}
$$
  
\n
$$
F = \frac{2x_1 - 3x}{3x_1 + x_2}
$$
  
\n
$$
\begin{cases}\n2x_1 - x_2 \le 4 \\
-x_1 + 2x_2 \le x_1 \ge 0, x_2 \ge 0\n\end{cases}
$$
  
\n
$$
x_1 \ge 0, x_2 \ge 0
$$

$$
F = \frac{-5x_1 + 4x_2}{-2x_1 - 3x_2} \rightarrow \frac{max}{min}
$$
  

$$
\begin{cases} 2x_1 - 4x_2 \le 12 \\ -x_1 + 2x_2 \le 8 \\ x_1 + x_2 \ge 10 \end{cases}
$$
  
 $x_1 \ge 0, x_2 \ge 0$ 

$$
F = \frac{3x_1 - x_2}{2x_1 + x_2} \rightarrow \frac{max}{min}
$$
  

$$
\begin{cases} x_1 + x_2 \ge 2\\ -x_1 + 3x_2 \le 9\\ 3x_1 - x_2 \le 12 \end{cases}
$$
  
 $x_1 \ge 0, x_2 \ge 0$ 

$$
F = \frac{2x_1 - 3x_2}{3x_1 + x_2} \rightarrow \frac{max}{min}
$$
  

$$
\begin{cases} 2x_1 - x_2 \le 4 \\ -x_1 + 2x_2 \le 6 \end{cases}
$$
  
 $x_1 \ge 0, x_2 \ge 0$ 

4.7. 4.8.

$$
F = \frac{x_1 + x_2}{2x_1 + 3x_2} \rightarrow \frac{max}{min}
$$
  
\n
$$
\begin{cases}\n-2x_1 + 3x_2 \le 9 \\
x_1 + x_2 \le 6 \\
2x_1 - x_2 \le 10\n\end{cases}
$$
  
\n $x_1 \ge 0, x_2 \ge 0$   
\n4.9. 4.10.

**,**  $x_2 \ge 0$   $x_1 \ge 0, x_2 \ge 0$  $4x_1 - 3x_2 \le 17$  $4x_2 \leq 5$  $3x_1 + x_2 \ge 7$ 3 2  $\lambda_1$   $\lambda_2$  $\tau_1$   $\cdots$   $\tau_{\lambda_2}$  $1 \tcdot \tcdot$  $1 \tcdot \tcdot$  $\frac{1-2\lambda_2}{\lambda_1} \rightarrow$  $\overline{\phantom{a}}$  $\overline{\mathcal{L}}$  $\vert$  $\left\{ \right.$  $\int$  $-3x_2 \leq$  $-x_1 + 4x_2 \le$  $+ x_2 \geq$  $\overline{+}$  $\overline{\phantom{0}}$  $=$  $x_1 - 3x$  $x_1 + 4x$  $x_1 + x$ *min max*  $x_1 + x$  $x_1 - 2x$ *F*  $3x_1 - x_2 \le 6$  $3x_2 \ge 4$ 2 3 1  $\lambda_2$  $1 \quad \text{or} \quad$  $1 \tcdot \tcdot$  $\frac{1 + 3\lambda_2}{\lambda_2} \rightarrow$  $\vert$  $\left\{ \right.$  $\int$  $-x_2 \leq$  $+3x_2 \ge$  $+ x_1 +$  $\overline{+}$  $=$  $x_1 - x$  $x_1 + 3x$ *min max*  $x_1 + x$  $x_1 + 3x$ *F*

$$
F = \frac{2x_1 - x_2 - 3}{x_1 + 2} \rightarrow \frac{max}{min}
$$
  
\n
$$
\begin{cases}\nx_1 + x_2 \ge 5 \\
2x_1 - x_2 \ge 1 \\
x_1 - 3x_2 \le 1\n\end{cases}
$$
  
\n
$$
F = \frac{x_1 + 3x}{2 + x_1 + 2}
$$
  
\n
$$
\begin{cases}\nx_1 + 3x_2 \ge 4 \\
3x_1 - x_2 \le 6 \\
x_1 + x_2 \le 3\n\end{cases}
$$
  
\n
$$
x_1 \ge 0, x_2 \ge 0
$$
  
\n
$$
x_1 \ge 0, x_2 \ge 0
$$

$$
2 + x_1 + x_2 \quad m i
$$
\n
$$
\begin{cases}\nx_1 + 3x_2 \ge 4 \\
3x_1 - x_2 \le 6 \\
x_1 + x_2 \le 3\n\end{cases}
$$
\n
$$
x_1 \ge 0, x_2 \ge 0
$$

### **ЗАДАЧА 5**

За методом Лагранжа знайти точку умовного екстремуму функції

5.1. 5.2.  $2x_1 + 3x_2 = 5$  $2x_1^2 + x_2^2$ 2 2  $F = 2x_1^2 + x_2^2$ ,

 $3x_1 + 4x_2 = 12$ 2 2 2  $F = x_1^2 - x_2^2$ ,

5.3.  
\n
$$
F = x_1^2 + 2x_2^2 + 3x_3^2,
$$
\n
$$
F = x_1^2 + 2x_1 + x_2^2 - 5x_2,
$$
\n
$$
x_1 + 2x_2 + x_3 = 8
$$
\n5.4.  
\n
$$
F = x_1^2 + 2x_1 + x_2^2 - 5x_2,
$$
\n
$$
x_1 + 3x_2 = 6
$$

5.5. 5.6.

*x x x*

$$
F = 3x_1^2 + 2x_2^2 - 3x_1 + 1,
$$
  

$$
x_1^2 + x_2^2 = 4
$$

$$
F = 2x_1 + 3x_2^2 + x_3^2
$$
  

$$
x_1 + x_2 + x_3 = 8
$$

5.7.  
\n5.8.  
\n
$$
F = 3x_1^2 + 2x_2^2
$$
\n
$$
\begin{cases}\n2x_1 + 3x_2 = 4 \\
x_1 + 2x_2 = 8\n\end{cases}
$$
\n5.9.  
\n
$$
F = 2x_1x_2 + x_1x_3 - x_2x_3,
$$
\n
$$
F = x_1^2 + 2x_2^2 + x_3,
$$
\n
$$
\begin{cases}\nx_1 + 3x_2 + 2x_3 = 6 \\
x_2 + x_2 = 4\n\end{cases}
$$
\n5.10.  
\n
$$
F = x_2 - x_1 - 2x_1^2,
$$
\n
$$
\begin{cases}\n3x_1 - 2x_2 + x_3 = 1 \\
2x_1 - x_2 - 3x_3 = 4\n\end{cases}
$$
\n
$$
\begin{cases}\n3x_1 + 4x_2 = 12 \\
-x_1 + 2x_2 = 6\n\end{cases}
$$

# **ЗАДАЧА 6**

Розв'язати задачу нелінійного програмування графічним методом

6.1. 6.2.

$$
F = x_2 - x_1^2 + 6x_1 \rightarrow max
$$
  
\n
$$
\begin{cases}\n2x_1 + 3x_2 \le 24 \\
x_1 + 2x_2 \le 15 \\
3x_1 + 2x_2 \le 24 \\
x_2 \le 4\n\end{cases}
$$
  
\n
$$
x_1 \ge 0, x_2 \ge 0
$$
  
\n
$$
F = (x_1 - 3)^2 + (x_2 - 4)^2 \rightarrow min
$$
  
\n
$$
\begin{cases}\n3x_1 + 2x_2 \ge 7 \\
10x_1 - x_2 \le 8 \\
-18x_1 + 4x_2 \le 12\n\end{cases}
$$
  
\n
$$
x_1 \ge 0, x_2 \ge 0
$$
  
\n6.3.

 $\geq 4$ 

 $2^{2} \leq 25$ 

$$
F = (x_1 - 4)^2 + (x_2 - 3)^2 \rightarrow \frac{\text{max}}{\text{min}}
$$
  
\n
$$
\begin{cases}\n2x_1 + 3x_2 \ge 6 \\
3x_1 - 2x_2 \le 18 \\
-x_1 + 2x_2 \le 8\n\end{cases}
$$
\n
$$
\begin{cases}\nx_1^2 + x_2^2 \le 25 \\
x_1x_2 \ge 4\n\end{cases}
$$
\n
$$
x_1 \ge 0, x_2 \ge 0
$$
\n
$$
x_1 \ge 0, x_2 \ge 0
$$

 $6.5.$  6.6.

$$
F = x_1 x_2 \rightarrow max
$$
  
\n
$$
\begin{cases}\n6x_1 + 4x_2 \ge 12 \\
2x_1 + 3x_2 \le 24 \\
-3x_1 + 4x_2 \le 12\n\end{cases}
$$
  
\n $x_1 \ge 0, x_2 \ge 0$ 

6.6.  
\n
$$
F = 9(x_1 - 5)^2 + 4(x_2 - 6)^2 \rightarrow min
$$
\n
$$
\begin{cases}\n3x_1 + 2x_2 \ge 12 \\
x_1 - x_2 \le 6 \\
x_2 \le 4\n\end{cases}
$$
\n
$$
x_1 \ge 0, x_2 \ge 0
$$

 $6.7.$  6.8.

$$
F = 4x_1 + 3x_2 \rightarrow max
$$
  
\n
$$
\begin{cases}\nx_1^2 - 2x_1 + x_2^2 - 2x_2 - 34 \le 0 \\
x_1 \ge 1 \\
x_2 \ge 1\n\end{cases}
$$

$$
F = (x_1 - 2)^2 + (x_2 - 3)^2 \rightarrow \frac{max}{min}
$$
  
\n
$$
\begin{cases}\nx_1 + x_2 \ge 1 \\
-2x_1 + \frac{1}{2}x_2 \le 4 \\
x_1 - 3x_2 \le 6\n\end{cases}
$$
  
\n $x_1 \ge 0, x_2 \ge 0$ 

$$
F = 4x_1 + 5x_2 \rightarrow max
$$
  
\n
$$
\begin{cases} x_1^2 + x_2^2 \le 16 \\ -x_1 + 2x_2 \le 4 \end{cases}
$$
  
\n $x_1 \ge 0, x_2 \ge 0$ 

6.9. 6.10.

$$
F = 2x_1x_2 \rightarrow max
$$
  
\n
$$
\begin{cases} x_1 + x_2 \le 5 \\ x_1 \le 4 \\ x_2 \le 3 \end{cases}
$$
  
\n
$$
x_1 \ge 0, x_2 \ge 0
$$